(10)手数料算出方法変更(総合振込)

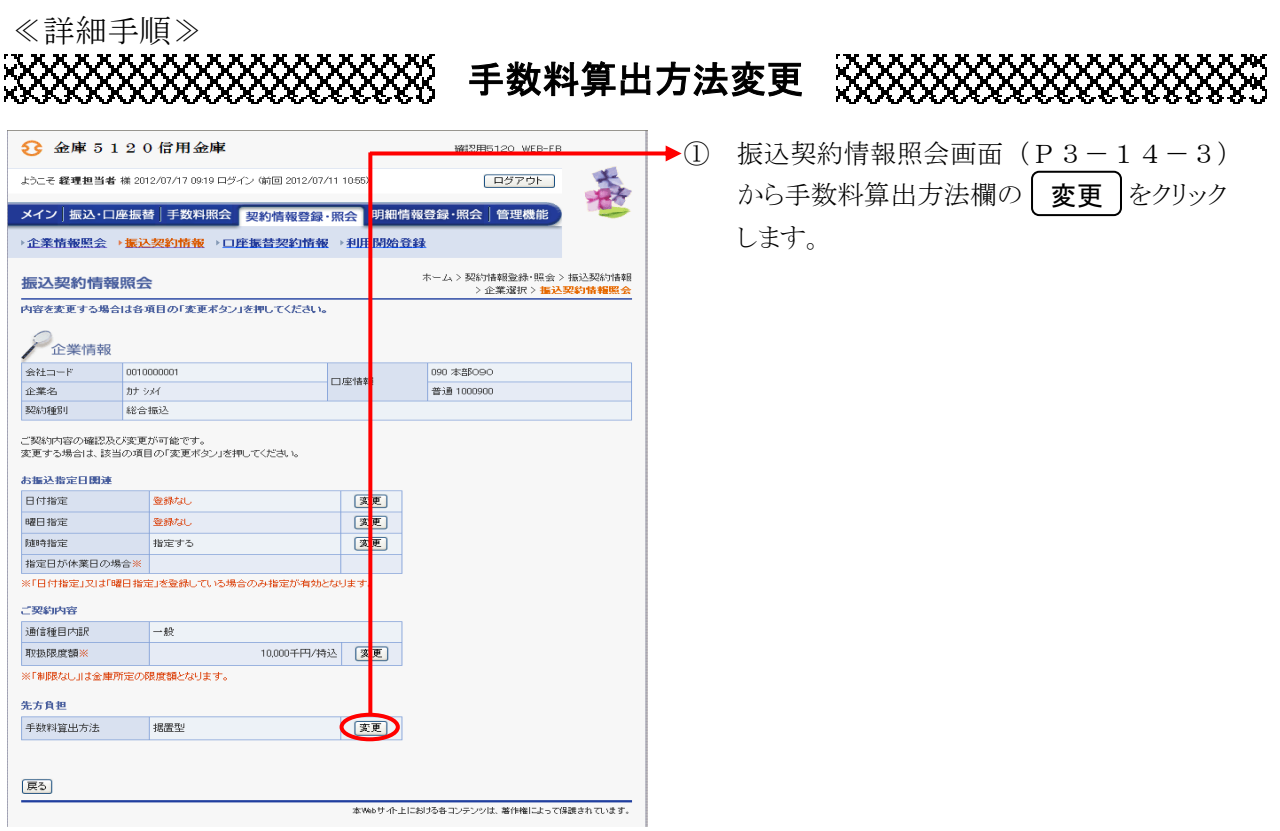

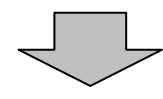

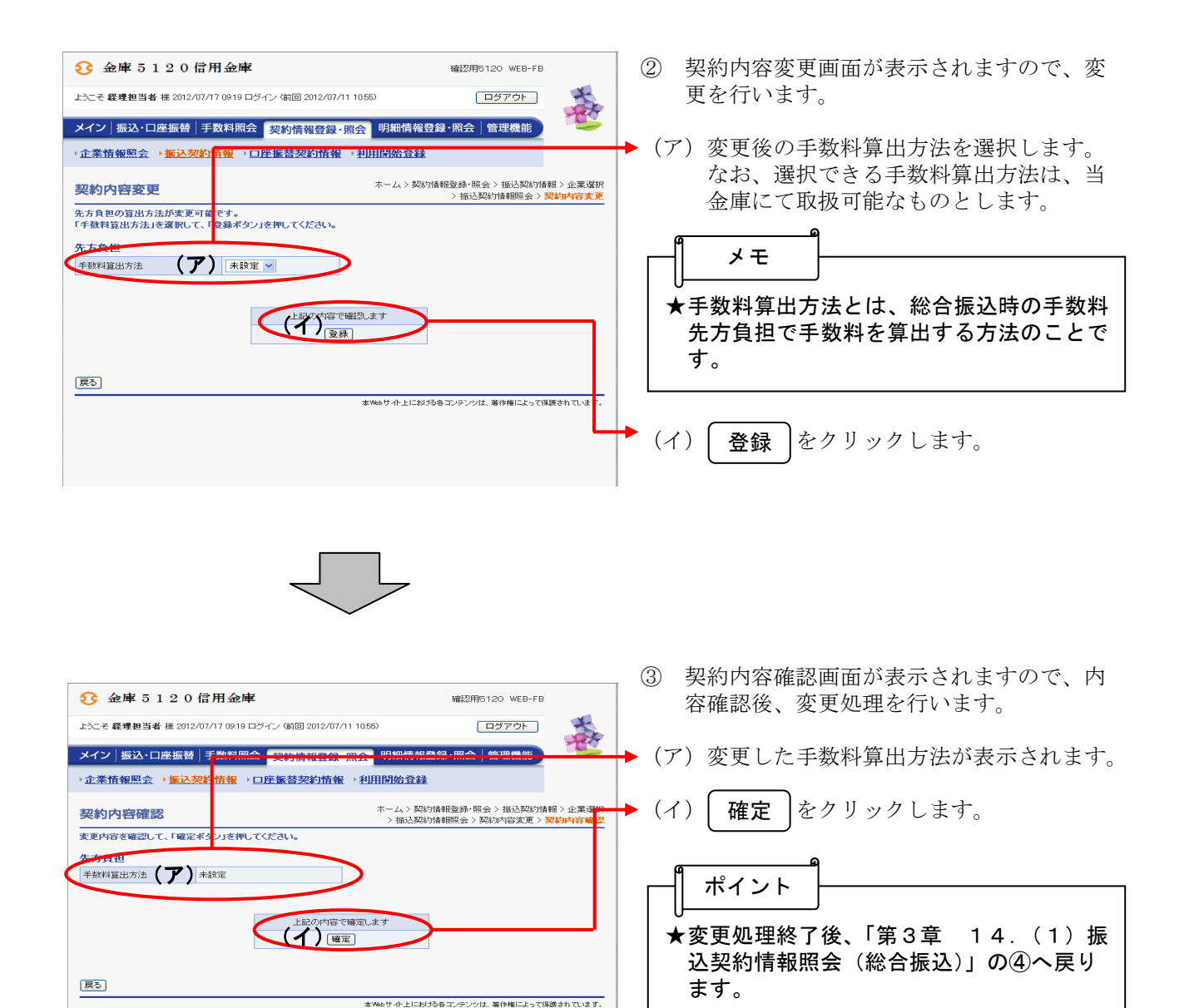